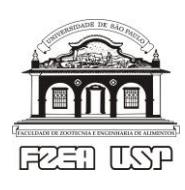

## Universidade de São Paulo – USP

Faculdade de Zootecnia e Engenharia de Alimentos – FZEA

ZEB0562 Cálculo Numérico – 2º sem. / 2020 – Cronograma

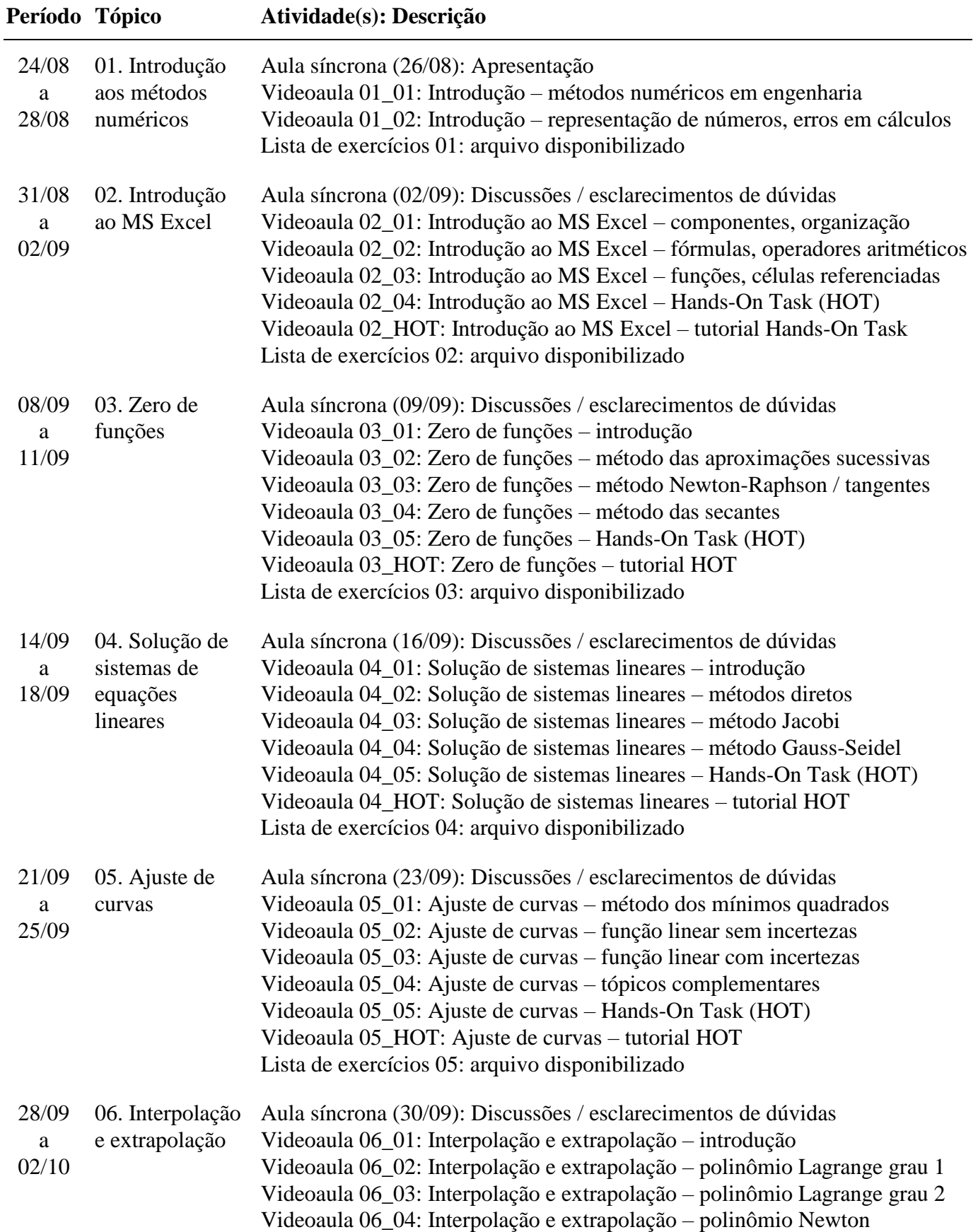

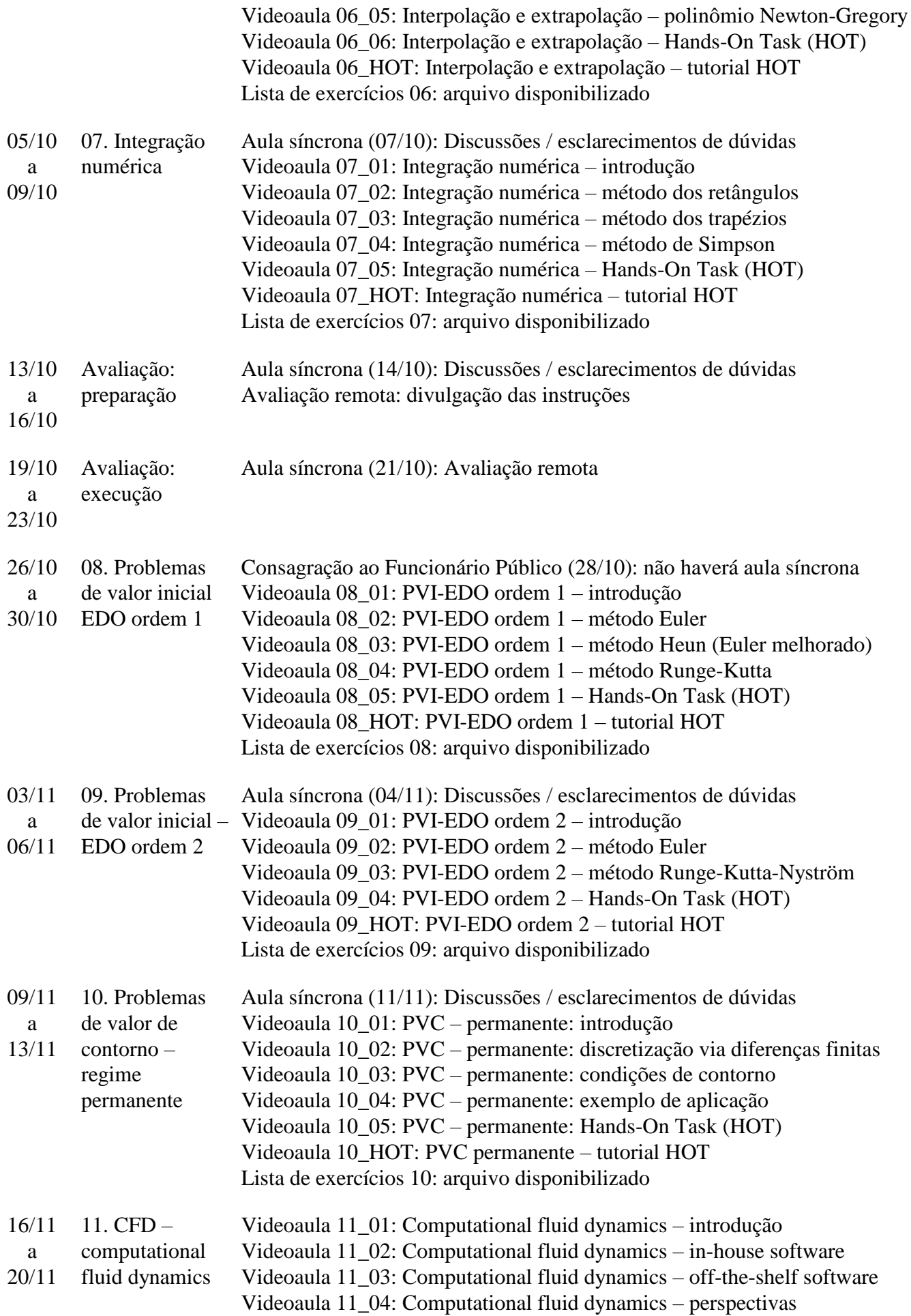

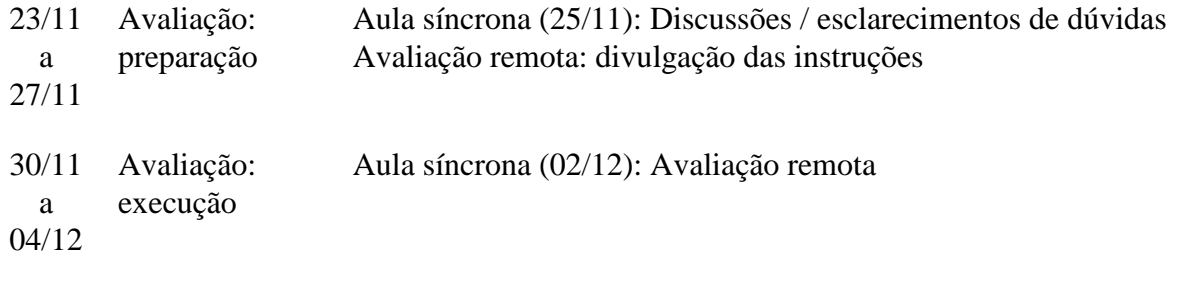